## Your SWAN Fundraising Champion Guide

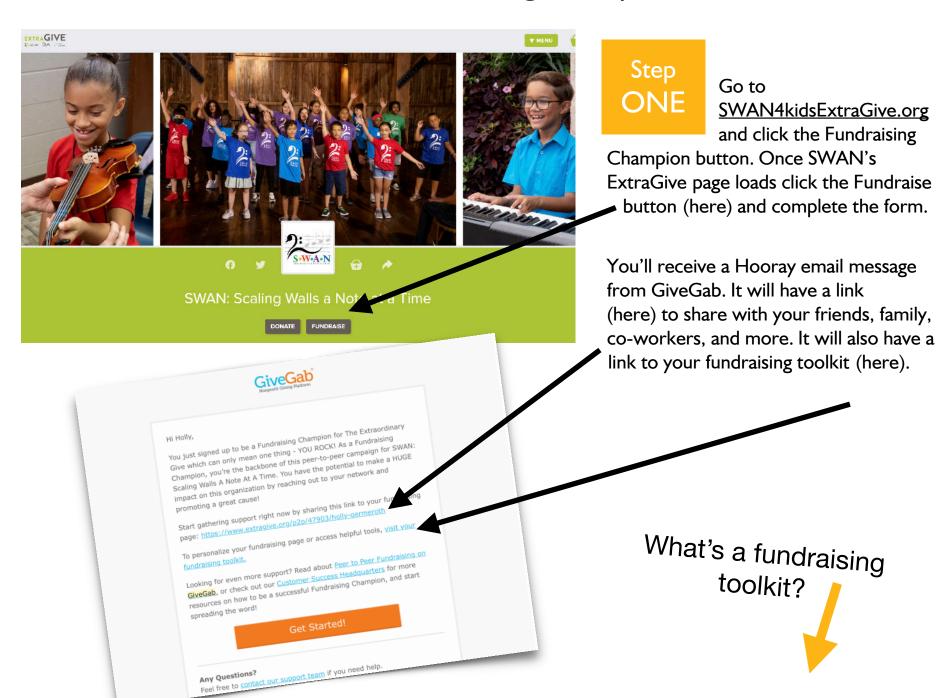

## Your SWAN Fundraising Champion Guide

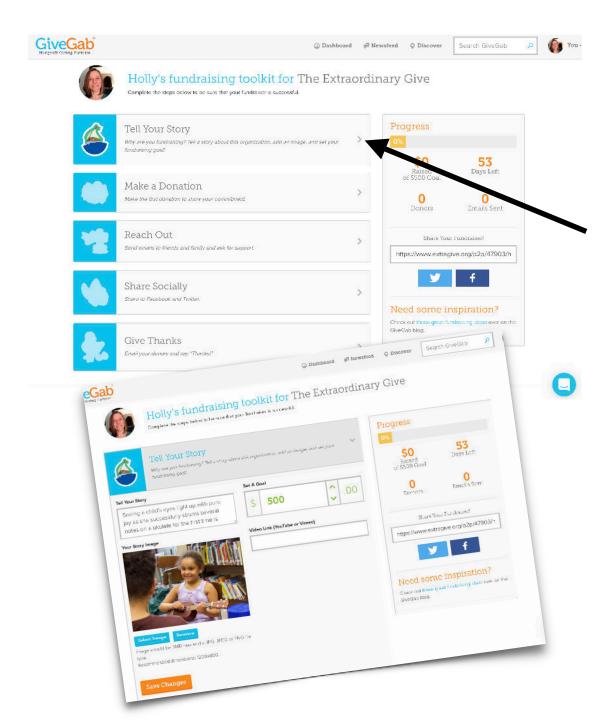

Step TWO

Click the toolkit link in your email to open the easy to use console which will help you

make the biggest impact for SWAN.

You can personalize your fundraising page by clicking the > in the "Tell Your Story" section. (here)

Share why SWAN is important to you and set a goal of how much you want to raise for SWAN.

Have FUN and create some incentives for your donors.

"I'll bake cupcakes for the individual with the largest gift."

"I'll sing live on Facebook if I reach my goal."

## Your SWAN Fundraising Champion Guide

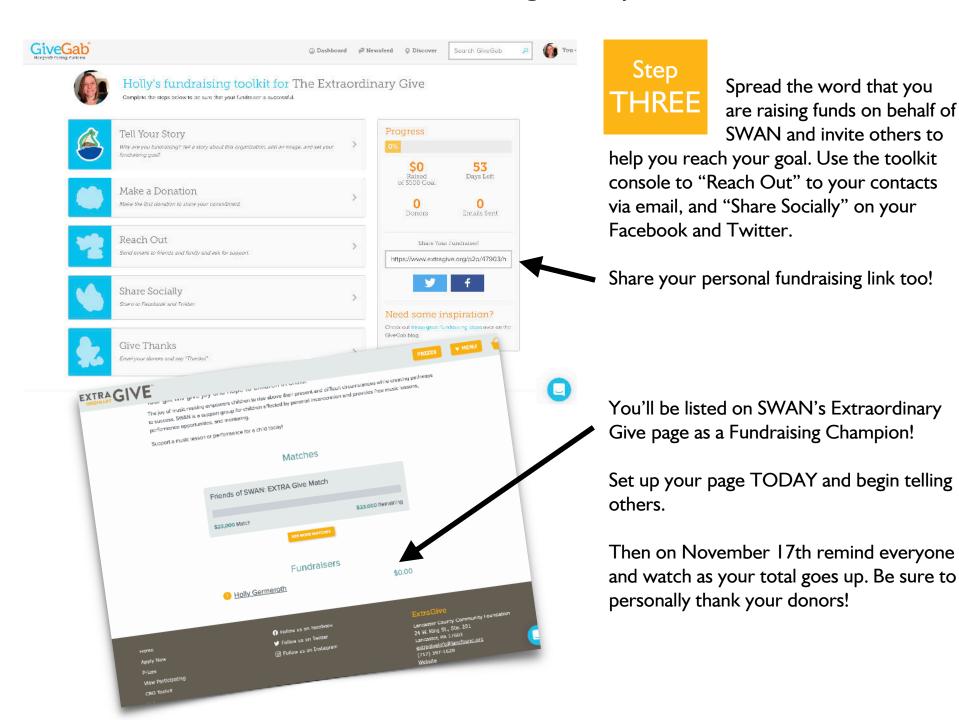